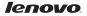

# Lenovo A316i Quick Start Guide v1.0

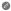

Read this guide carefully before using your phone.

## **Technical specifications**

| Model | and | system |
|-------|-----|--------|
|       |     |        |

Model: Lenovo A316i

System: Android 4.2

### ✓ <sup>Φ</sup>Size and weight

Height: 117 mm Width: 63.5 mm Weight: 130.2g

Depth: 12.2 mm

CPU and capacity CPU: MTK 6572 Dual Core 1.3GHz Capacity: 4 GB

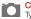

### Camera

Type: CMOS Pixels: 2.0 MP

#### Power and battery

Battery: 1300 mAh (Built-in rechargeable lithium-ion battery)

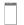

#### Display

Size: 4.0 inches (diagonal) Resolution: WVGA

LCD type: Capacitive Touchscreen

#### Wireless communication

Bluetooth 3.0

WLAN

WCDMA, GSM/EDGE/GPRS

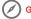

D Based on actual measurements.

② You must be within about 10 m (30ft) of a Bluetooth device for it to be connected to your phone. **First Glance** 

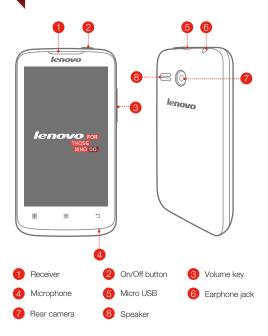

### Preparing your phone

You need to insert the SIM card provided by your carrier to use cellular services. Install your phone as shown.

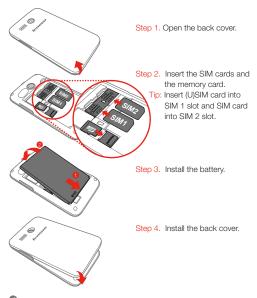

DO NOT insert or remove the SIM cards while your phone is turned on. Doing so can permanently damage your SIM card or your phone.

# Charging the battery

Charge the battery as shown. lenovo Ξ 88

Method 1. Connect your phone to a power outlet using the included cable and USB power adapter. Method 2. Charge the battery using a computer.

Low battery

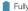

Fully charged

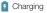

For more information about battery safety, see the Important Product Information Guide

### Learn more

For more information about Lenovo Mobile Phone functions, Regulatory Notices and other useful manuals, go to http://support.lenovo.com/.

#### Getting support

For support on network service and billing, please contact your wireless network operator. For instructions on how to use your device, go to http://support.lenovo.com/.

#### Legal notices

Lenovo, the Lenovo logo are trademarks of Lenovo in the United States, other countries, or both. Other company, product, or service names may be trademarks or service marks of others.

First Edition (January 2014) © Copyright Lenovo 2014.

Reduce | Reuse | Recycle

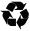

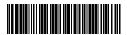

8306LV7901W Printed in China